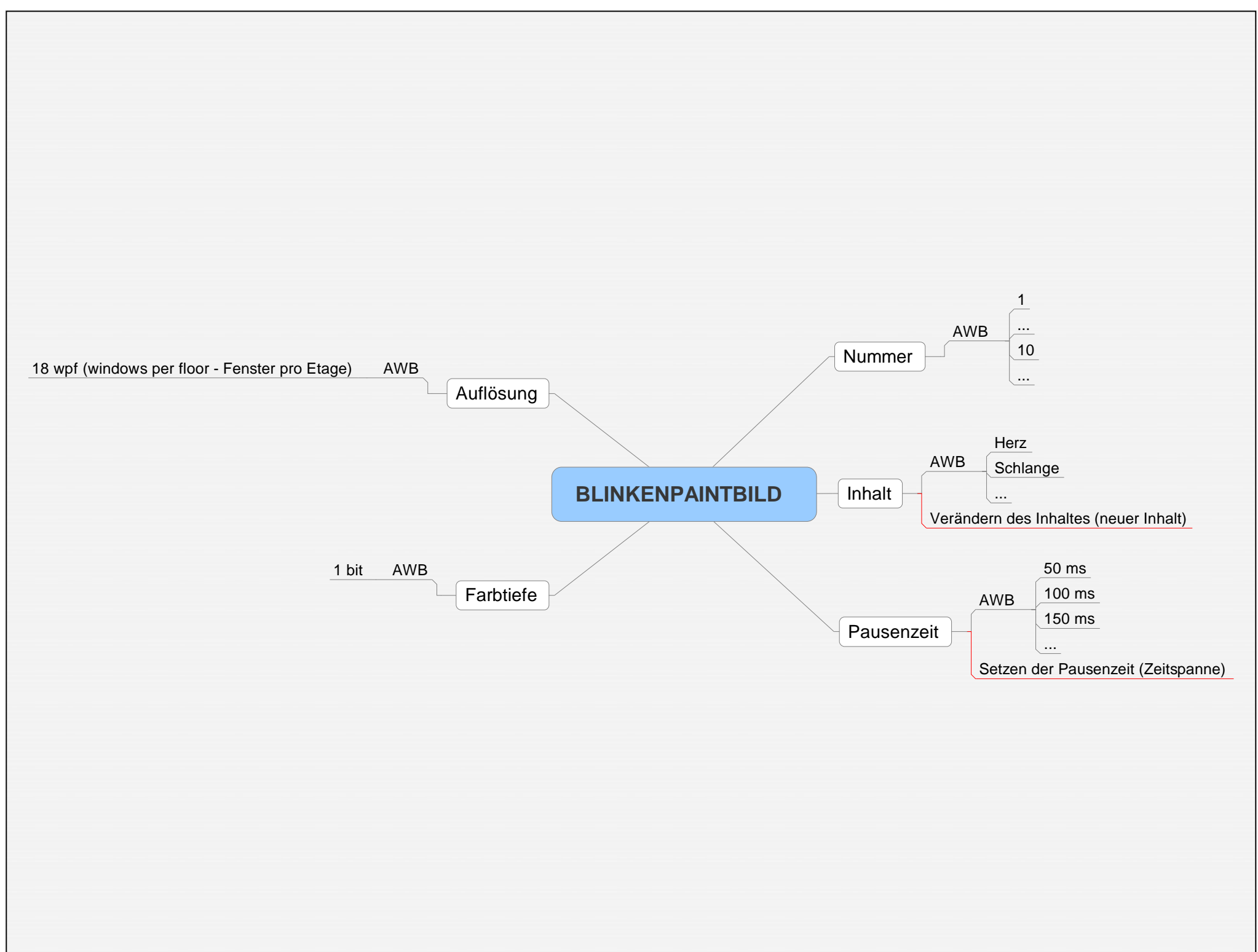

BLINKENPAINTBILD.mmap - 12.11.2006 -